[Q]: А почему у меня Maximus/2 не видит модем?

[A]: Gosha Zafievsky (2:5020/72)

Пополамному Максу отдается хендл, а не номер порта…

[A]: Maksim Mikhylin (2:5045/21.100)

Hо существует тулза spawn, которая позволяет из досового майлера запускать пополамного макса.

From: <https://osfree.org/doku/> - **osFree wiki**

Permanent link: **<https://osfree.org/doku/doku.php?id=ru:os2faq:os2comm:os2comm.035>**

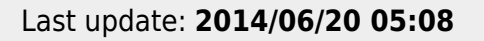

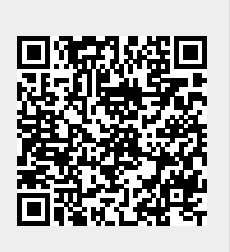